**Volume: 3 | Issue: 3 | Mar-Apr 2019 Available Online: www.ijtsrd.com e-ISSN: 2456 - 6470**

# **Question Bank Maker**

## **Dr. Arun Thomas1, Sheethal Shaji2, Shery Shaju2, Silji Simon C2, Vishnu Narayan V<sup>2</sup>**

<sup>1</sup>Faculty, 2UG Student

1,2Department of Computer Science & Engineering, 1,2Sahrdaya College of Engineering Technology, Thrissur, Kerala, India

*How to cite this paper:* Dr. Arun Thomas | Sheethal Shaji | Shery Shaju | Silji Simon C | Vishnu Narayan V "Question Bank Maker" Published in International Journal of Trend in Scientific Research and Development

(ijtsrd), ISSN: 2456- 6470, Volume-3 | Issue-3, April 2019, pp.1592-1595, URL: https://www.ijtsrd.c om/papers/ijtsrd23 208.pdf

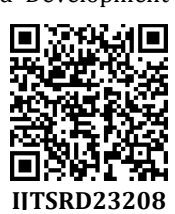

Copyright © 2019 by author(s) and International Journal of Trend in Scientific Research and Development Journal. This is an Open Access article

distributed under the terms of the Creative Commons

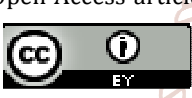

Attribution License (CC BY 4.0) (http://creativecommons.org/licenses/ by/4.0)

#### **I. Introduction**

This "Question bank maker" project is quiet different from the already existing techniques. when we hear this name first we will think that this project is for making questions for the exam. But its not like that .In the light of referring the literature reviews we understand our project should be more different from all that. So in this project we are sorting the questions that more convenient to the users .This will more helpful for students.

Referring the previous question papers of an exam is an important step of exam preparation. Learning the same topic again and again after covering all the topic may be difficult in most of the cases. Thus if we could sort out and arrange all the questions in module wise it will be easier to go through previous questions. Here comes the Question bank maker, Sorts the Questions module wise ,Year wise , Exam wise and marks wise

This project is used to generate question bank from question papers to the students who are suffering to study the portion having high marks at the time of study holidays. The question bank will contain module-wise sorted questions. The question paper is to be submitted and it is processed to generate questions in each subject in module-wise. It contain all the subjects mainly concentrating engineering students. The different branches like Computer- Science, Civil, Bio Medical, Electrical, Electronics Engineering are mainly considered and benefited.

#### **ABSTRACT**

The project is a question bank maker .It is helpful for the students to prepare themselves for learning important topics for the exam . Referring the previous question papers is a part of exam preparation. Learning the same after covering all the topics may be late in most of the cases. Thus if we could sort out and arrange all the questions in module wise it will be easier to go through previous questions. the question bank maker , sorts the Questions module wise, Year wise , Exam wise and mark wise. Question bank maker will produce the questions sort wise easily for the welfare of the students . The students will be able to go through previous questions easily as a part of exam preparations. In future the question bank maker can be fully automated to get question papers after exams identify chapters or module of each questions by itself with machine learning and generate files automatically after exams. Question bank maker is more than a simple question maker or question creator. Here you can upload the question papers as a pdf format and we can sort the question papers in module-wise, mark- wise and exam-wise.

*KEYWORDS: Question bank maker, automation, OCR sorting, Google cloud projects* 

9<br>D

 $\Omega$ 

of Trend in Scientific **Research and Development** 

SSN: 245

## **II.** *Motivation of the project*

The question bank maker is an environment in which the faculties can help the students in previous year question papers. The students are able to focus on important portions which should be covered during the last time of study. Both the extraordinary and average students are benefited with the question bank maker. In the initial stage the students can upload the question paper in a pdf format and they are solved by the faculties in module-wise and given back as pdf format.

The main problem today the students facing is unaware of important topics. Even though they have covered all the portions the weightage must be given to the module having higher mark weightage. The difficulties in exams can be solved by this system.The further updation with artificial intelligence will be included in the upcoming versions of this project. This project could be even extended to identify modules by itself with the help of machine learning. Thus students just need to upload question papers to generate question banks. They will also get the old questions with the uploaded ones in generated PDF.

## **III. Methodology**

Through articles and literature reviews we have developed some of the existing methodologies and designed our system based on the difficulties faced by the existing users. Manually creating question papers by sorted manner is the method

#### International Journal of Trend in Scientific Research and Development (IJTSRD) @ www.ijtsrd.com eISSN: 2456-6470

adopted here. The existing system is related to manually made question papers, there the question papers are handwritten and the questions are written module wise.

That made people very difficult to develop handwritten question papers. In order to avoid these problems our question bank maker provide a space to users to reduce their efforts. Here the users can upload the question papers as pdf format and the ocr process will be carried out for character recognition, in this version module-wise sorting is done by the faculty and they are uploaded back as pdf. In the upcoming version question can be sorted module-wise by machine learning.

#### **A. Existing Methodologies**

#### **1. Manual method**

- $\triangleright$  Manual methods are used by faculties specific to certain subjects they are handling
- $\triangleright$  Automation can be implemented for only needy systems which may reduce cost

#### **Disadvantages of this existing systems are given below**

- Time consuming
- $\triangleright$  High chance of errors
- $\triangleright$  Contains minimum number of automated systems
- Tedious Task
- $\triangleright$  However in our system these disadvantages are overcome effectively.

#### **B. Proposed System**

The proposed system integrates all individual systems under one board. So that the overall system will be efficient. The block diagram of proposed system is shown in Fig 2. Frend in

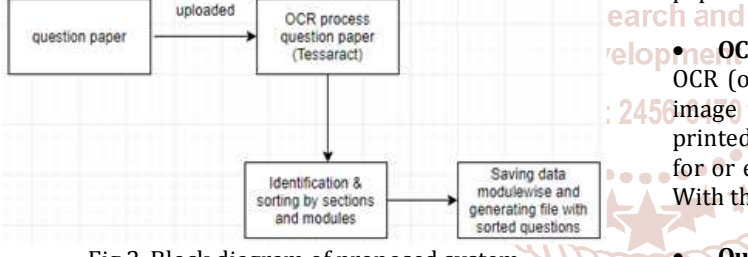

Fig.2. Block diagram of proposed system

The proposed system contains the following subsystems

#### **►** Automatic Sorting

- > PDF Generation
- Database of Old Question Papers

#### **Automatic sorting**

In the question bank maker the automatic sorting can be implemented using machine learning and artificial intelligence. The questions can be sorted in module- wise by automatic sorting. Artificial is used to solve complex problems. The artificial intelligence effect is used here. The main thing is decision making. The machine learning is by studying different algorithms and models that we are using to sort our question papers in module-wise. The patterns and inferences are mainly considered here. Machine learning is a sub branch of artificial intelligence which is mainly used in this system.

#### **PDF generation**

The pdf files are generated after automatic sorting. The pdf that is given by the user as an input in an unsorted way is send back as sorted pdf in module-wise. Thus the users are benefited with the questions that are arranged in modulewise. The pdf are uploaded by the faculties after sorting. This is easily accessible to the students in an efficient way. Using the user interaction and server interaction the pdf's are generated efficiently. The pdf template used here is normal pdf format. The pdf are stored with name of questions papers fir better access of the students.

#### **Database of old question papers**

The database of old question papers are stored for future uses. The repetition of question paper that are uploaded by the students and repetition of same questions can be recognized using the database. This will reduce the effort of further sorting the same questions. The same questions need not be sorted further module-wise. It will make the work easier. The backup of questions for further use will be simpler using the database. The mango dB is the database we are using here. As it is a cross platform document oriented database program. By database it is easy ti relate repeated questions

#### **C. Procedure Flow**

There are 6 modules in Question bank & the Various modules are

- Upload Module
- CR interface
	- Question identification Form Data input
- $\triangleright$  Sorting
- PDF File generation

## • **Upload Module**

In the upload module, user can upload the previous question papers in PDF format.

## • **OCR interface**

OCR (optical Character Recognition) system converts the **independent** to direct text content converting the printed characters into digital text, allowing you to search for or edit your document in a word processing program. With the OCR image file could be converted to digital text

#### • **Question identification**

Analysing and identification of each questions individually from question paper.

#### • **Form Data input**

The analysed questions will be represented a form where the user can input chapter or module number

#### • **Sorting**

According to the entered chapter or module number the questions are sorted

#### • **PDF File generation**

The sorted questions are then reproduced into a PDF file. Thus Question bank is generated. The generated PDF will contain matched subject question from previous exam question papers also.

#### **IV. Programming**

The programming is done in Node Js software. During programming we have to keep in mind the code is to be integrated with google cloud.

// RUN PACKAGES

International Journal of Trend in Scientific Research and Development (IJTSRD) @ www.ijtsrd.com eISSN: 2456-6470 var http = require('http'); app.get('./QB/index.html', function(req, res){ const express = require('express'); var fileapp = express(); res.render('./QB/index.html'); var  $fs = require('fs');$ }); const multer = require('multer'); const bodyParser = require('body-parser'); app.post('/upload', multer(multerConfig).single('photo'),function(req, res){ // SETUP APP fileapp.use(express.static( dirname + '/public')); var server1 res.send('Complete! Check out your public/photo- storage = fileapp.listen(3000); folder. Please note that files not encoded with an image mimetype are rejected. <a href="index.html">try fs.readFile('./QB/index.html', function (err, html) { again</a>'); } if (err) throw err; http.createServer(function(request, ); response) { // RUN SERVER response.writeHeader(200, {"Content-Type": "text/html"}); response.write(html); response.end(); app.listen(port,function(){ console.log(`Server listening on port \${port}`); }); }); }); const app = express(); void loop() { const port = process.env.PORT || 5000; app.use(bodyParser.urlencoded({extended:false})); Parsing Code app.use(bodyParser.json()); // RUN PACKAGES app.use('/', express.static( dirname + '/public')); const express = require('express'); //MULTER CONFIG: to get file photos to temp server storage var fs =  $require('fs')$ ; const multerConfig = { const multer = require('multer'); var S = require('string'); C var http = require('http'); //specify diskStorage (another option is memory) storage: const vision = require('@google-cloud/vision').v1; const multer.diskStorage({ bodyParser = require('body-parser'); const {Storage} = require('@google-cloud/storage'); ò Internationa ó //specify destination mext(null, in var MongoClient = require('mongodb').MongoClient; var destination: function(req, file, next){ Researc urldb = "mongodb://localhost:27017/parse"; './public/photo-storage'); c }, Develop // Creates a client //google ocr 73 //specify the filename to be unique filename: function(req, const client = new vision.ImageAnnotatorClient(); file, next){ console.log(file); //get the file mimetype ie 'image/jpeg' split and prefer the // Bucket where the file resides second value ie'jpeg' const bucketName = 'ktuquestionbank'; const ext = file.mimetype.split('/')[1]; //set the file fieldname to a unique name containing the // SETUP APP original name, current datetime and the extension. const app = express(); next(null, file.fieldname + '-' + Date.now() + '.'+ext); const port = process.env.PORT || 3000; } app.use(bodyParser.urlencoded({extended:false})); }), app.use(bodyParser.json()); app.use('/', express.static( dirname + '/public')); const // filter out and prevent non-image files. fileFilter: projectId = 'firebase-tech2plus'; function(req, file, next){ const storage = new Storage({ projectId: projectId, if(!file){ }); next(); //MULTER CONFIG: to get file photos to temp server storage } const multerConfig = { // only permit image mimetypes const image = file.mimetype.startsWith('image/'); if(image){ //specify diskStorage (another option is memory) storage: console.log('photo uploaded'); next(null, true); multer.diskStorage({ }else{ console.log("file not supported") //specify destination //TODO: A better message response to user on failure. destination: function(req, file, next){ next(null, return next(); './public/photo-storage'); } }, } }; //specify the filename to be unique filename: function(req, file, next){ console.log(file); const ext = file.mimetype.split('/')[1]; /\* ROUTES ,<br>\*\*\*\*\*\*\*\*\*\**|* 

International Journal of Trend in Scientific Research and Development (IJTSRD) @ www.ijtsrd.com eISSN: 2456-6470

**V. Acknowledgment** 

This is an opportunity to express my sincere gratitude to all. At the very outset, we express our thanks to the Almighty God for all the blessings endowed on us.This report is

//set the file fieldname to a unique name containing the original name, current datetime and the extension. next(null, file.fieldname + '-' + Date.now() + '.'+ext);

```
} 
                                                             submitted in regard with the project done as a part of the 
}), 
                                                             fifth semester curriculum.
// filter out and prevent non-image files. fileFilter: 
                                                             We express our wholehearted gratitude to our project guide 
function(req, file, next){ 
                                                             who give inspiration and suggestions throughout the project 
if(!file){ 
                                                             work. We extend our sincere gratitude to our project
next(); 
                                                             coordinator for leading the way for the completion of the 
} 
                                                             Project. We would like to extend our appreciation to all other 
                                                             faculty members for their help and advices. 
// only permit image mimetypes const image = 
                                                             REFERENCES 
file.mimetype.startsWith('application/pdf'); if(image){ 
console.log('photo uploaded'); next(null, true); 
                                                             [1]. International Journal of Engineering and Technical
}else{ 
                                                                  Research (IJETR)ISSN: 2321-0869 Automatic Question 
                                                                  Paper Generation System using Randomization 
console.log("file not supported") 
//TODO: A better message response to user on failure. 
                                                                  Algorithm 
return next(); 
                                                             [2]. International Journal of Computer Science Trends and
} 
                                                                  Technology (IJCST) – Volume 3 Issue 5, Sep-Oct 2015 
} 
                                                                  Question paper generator system 
}; 
app.post('/upload', 
                                                             [3]. International Journal on Recent and Innovation Trends 
multer(multerConfig).single('photo'),function(req, res) 
                                                                  in Computing and Communication ISSN: 2321- 8169 
                                                                  Volume: 4 Issue: 1 173 – 175 Automated Question 
                                                          ienth
const filename = <sup>'</sup>C:/Users/vichu
                                                                  Paper Generator 
roxx/Desktop/QBM/public/photo-storage/
                                                             [4]. International journal of emerging technologies in 
res.req.file.filename; 
                                                                  Learning Questions-Bank System to Enhance E-
                                                                  Learning
const onlinefileurly \frac{1}{\sqrt{2}}'http://ktuquestionbank.storage.googleapis.com/' + 
                                              of Trend in Scientific
res.req.file.filename; 
                                                  Research and
                                                   Development
```
@ IJTSRD | Unique Paper ID - IJTSRD23208 | Volume – 3 | Issue – 3 | Mar-Apr 2019 Page: 1595